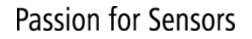

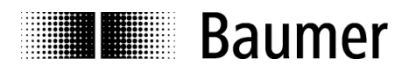

# **Application Note Absolute encoders EAx with PROFINET interface**

Firmware Version V1.2.0.0 and later

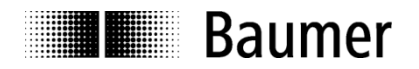

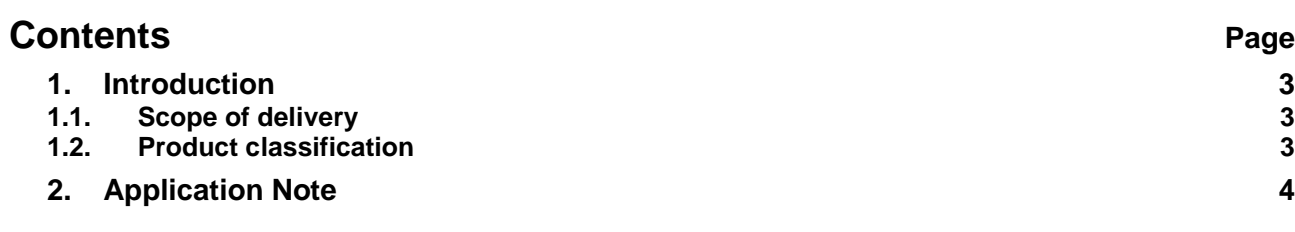

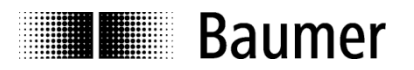

#### **Disclaimer of liability**

The present manual was compiled with utmost care, errors and omissions reserved. For this reason Baumer rejects any liability for the information compiled in the present manual. Baumer nor the author will accept any liability for direct or indirect damages resulting from the use of the present information.

At any time we should be pleased receiving your comments and proposals for further improvement of the present manual.

Created by: Baumer IVO GmbH & Co. KG Villingen-Schwenningen, Germany

#### **Registered trademarks**

SIEMENS<sup>®</sup>, SIMATIC<sup>®</sup>, Step7<sup>®</sup>, S7<sup>®</sup>, TIA<sup>®</sup> and "TIA-Portal<sup>®</sup>" are registered trademarks of Siemens<sup>®</sup> AG. PROFINET, the PROFINET Logo and PROFIdrive are registered trademarks of the PROFIBUS user organization respectively of PROFIBUS International (PI).These names mentioned in the present manual and other names that may be registered trademarks are not marked correspondingly. Having omitted the respective marking does not necessarily imply that the names are not registered trademarks or that there are no existing patents and protected patented designs.

# <span id="page-2-0"></span>**1. Introduction**

#### <span id="page-2-1"></span>**1.1. Scope of delivery**

Please check the delivery upon completeness prior to commissioning. Depending on encoder configuration and part number the delivery may include:

- PROFINET encoder
- GSDML file and manual (also available under www.baumer.com)

# <span id="page-2-2"></span>**1.2. Product classification**

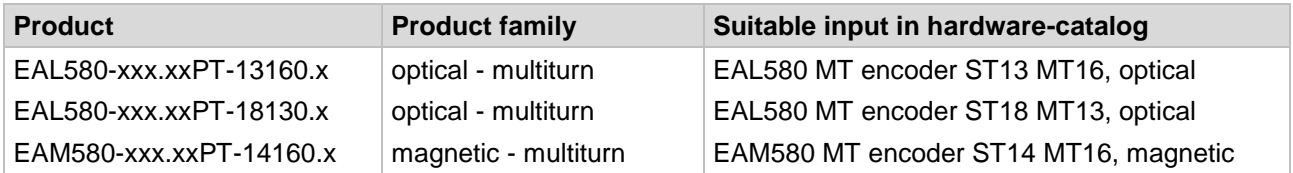

Placeholders marked "x" in the product reference number will not influence the selection.

#### **GSDML File**

The GSDML file is the same for all products mentioned above.

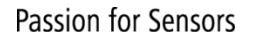

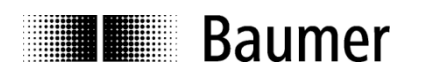

# <span id="page-3-0"></span>**2. Application Note**

## **2.1. Import GSDML file**

When importing the GSDML file "GSDML-V2.32-Baumer-EAx580\_PN-XXXXXXXX.xml" for EAx580 PROFINET (for EAL580 PROFINET and EAM580 PROFINET) into SIEMENS software Step7® the following message window appears although the GSDML file is compliant to the current PROFINET specification.

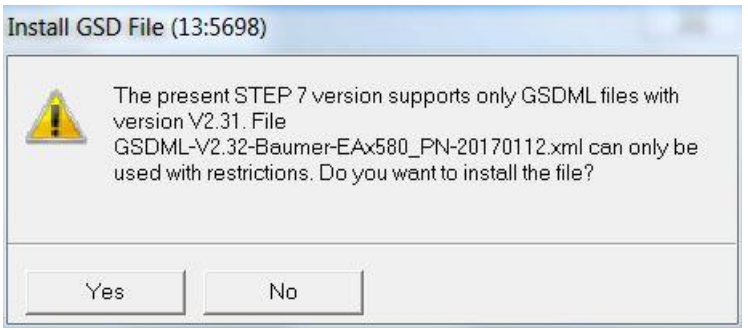

This affects all versions of Step7® up to and including Step7® V5.5 SP4.

The message can be ignored without problems. There are no functional limitations.

## **2.2. Activating/deactivating the scaling in the "Hardware Manager"**

Please note that changing the positive direction of rotation from default - CW to CCW represents a scaling of the position value.

Please do not deactivate the scaling in this case, even if the resolution (ST/MT) corresponds to the default values.